# **Table of Contents**

| 1. Intr | roduction                                    | 3  |
|---------|----------------------------------------------|----|
| 1.1.    | LessMeeting                                  | 3  |
| 1.1     | .1. Installing the Client                    | 3  |
| 1.2.    | Agenda, Goals, and Tags                      | 3  |
| 1.2     | .1. Agenda                                   | 3  |
| 1.2     | 2.2. Goals                                   | 3  |
| 1.2     | .3. Tags                                     | 3  |
| 2. Set  | ting Up a Meeting in Outlook                 | 3  |
| 2.1.    | Creating a New Meeting                       | 3  |
| 2.2.    | Adding Items to the Goals                    | 4  |
| 2.3.    | Adding Items to the Agenda                   | 5  |
| 2.4.    | Adding Tags                                  | 6  |
| 2.5.    | Print Agenda                                 | 7  |
| 2.6.    | Preview Invite                               | 8  |
| 2.7.    | Making Change to the Meeting                 | 9  |
| 2.8.    | Meetings Sent from Others                    | 9  |
| 2.9.    | Recurring Meetings                           | 9  |
| 2.10.   | Attachments                                  | 9  |
| 3. Set  | ting Up a Meeting without the Outlook Client | 10 |
| 3.1.    | Create Meeting on Dashboard                  | 10 |
| 3.2.    | Copy add@invite.lessmeeting.com              | 11 |
| 4. No   | te Taking During Meeting                     | 12 |
| 4.1.    | Opening the Meeting                          | 12 |
| 4.2.    | View Invite                                  | 14 |
| 4.3.    | Starting the Meeting                         | 15 |
| 4.4.    | Attendees                                    | 16 |
| 4.5.    | Taking Meeting Notes                         | 17 |
| 4.5     | .1. Navigating the Notes Structure           | 17 |
| 4.5     | .2. Time Tracking Agenda Items               |    |
| 4.6.    | Editing Agenda Items                         |    |
| 4.7.    | Action Items                                 | 19 |

|    | 4.8.  | Decisions                                                                          | 20 |
|----|-------|------------------------------------------------------------------------------------|----|
|    | 4.9.  | Parking Lot                                                                        | 21 |
|    | 4.10. | Multiple LessMeeting Users in the Same Meeting                                     | 22 |
| 5. | Afte  | er the Meeting                                                                     | 22 |
|    | 5.1.  | End/Close Meeting                                                                  | 22 |
|    | 5.2.  | Meeting Quality Score                                                              | 23 |
|    | 5.3.  | Exporting Meeting Notes                                                            | 24 |
|    | 5.4.  | Tracking Action Items                                                              | 25 |
|    | 5.5.  | Ratings & Comments                                                                 | 26 |
|    | 5.6.  | Daily Digest                                                                       | 26 |
| 6. | FA    | Q                                                                                  | 26 |
|    | 6.1.  | Outlook Client                                                                     | 26 |
|    |       | ee section 3. Setting Up a Meeting without the Outlook Client for more information |    |
|    |       | o do this                                                                          |    |
|    | 6.2.  | Action Items                                                                       |    |
|    | 6.3.  | Daily Digest                                                                       | 28 |

# 1. Introduction

LessMeeting makes it extremely easy to follow meeting best practices for planning, execution and follow-up, while also providing key analytics that measure meeting productivity and efficiency across your organization. Stop letting meetings ruin your work day. Less meeting. More productivity.

# 1.1. LessMeeting

LessMeeting is comprised of two main applications: the web application is where you take all of your notes and can view analytics, while the primary function of the Outlook client is for setting up meetings.

## **1.1.1. Installing the Client**

To install the client, download it from the LessMeeting website, <u>http:///www.lessmeeting.com</u>. If you have not already done so, you will need to register for an account.

Once you are a registered user, login to the LessMeeting website and then go to the Settings page and scroll to the bottom. Click the "Re-download the Microsoft Outlook 2007/2010 Plug-in" link and the Outlook client will be downloaded and installed automatically.

# 1.2. Agenda, Goals, and Tags

For each meeting you create in LessMeeting, you have the opportunity to create agenda items, goals, and tags. These three items help plan and execute the meeting more efficiently.

## 1.2.1. Agenda

Agenda items allow you to structure the meeting by specifying topics that will be covered in a certain order for a certain amount of time.

## 1.2.2. Goals

Goals allow you to set objectives and expectations for the outcome of the meeting. Each meeting should have one or more clear objectives.

## 1.2.3. Tags

Tags are used to specify the subject matter of the meeting and can later be used when searching for meetings as well as analyzing the effectiveness of your meetings.

# 2. Setting Up a Meeting in Outlook

Setting up a LessMeeting meeting is accomplished the same way you would normally create a meeting, but with additional steps to add the data that LessMeeting needs to enable the meeting to become more effective. When the meeting email is sent the agenda, goals, tags, and meeting content are automatically synchronized with the LessMeeting website.

# 2.1. Creating a New Meeting

Navigate to the Outlook Calendar and either click the New Appointment button at the top or double-click the calendar.

Add the subject, the meeting body, the location, the attendees, and the time of the meeting. The LessMeeting client is at the bottom of the meeting screen.

|            | 234                                              |                                                                                                    | iday Status Report - Meeting _ 🖉 🗙                                             |  |  |  |  |  |
|------------|--------------------------------------------------|----------------------------------------------------------------------------------------------------|--------------------------------------------------------------------------------|--|--|--|--|--|
| Cancel     | Calendar<br>Calendar<br>Delete                   | Appointment Scheduling Meeting                                                                            | 👻 🌀 🛄 🥴 High Importance 🔍 🚱                                                    |  |  |  |  |  |
| Invitation | is have not be                                   | een sent for this meeting.                                                                                |                                                                                |  |  |  |  |  |
| Send       |                                                  |                                                                                                    |                                                                                |  |  |  |  |  |
|            |                                                  | Fri 11/5/2010         ¥ 4:00 PM         All day event           Fri 11/5/2010         ¥ 4:30 PM         ¥ |                                                                                |  |  |  |  |  |
| Status n   | Status report meeting to review recent progress. |                                                                                                    |                                                                                |  |  |  |  |  |
| ∃ — LessM  | leeting                                          | Meeting Goals                                                                                             | Tags                                                                           |  |  |  |  |  |
|            |                                                  | type to add goal(s)                                                                                       | types of meetings, projects, clients, etc (ie,<br>"status meeting, microsoft") |  |  |  |  |  |
|            |                                                  | Meeting Agenda<br>type to add                                                                             | Print Agenda Preview Invite                                                    |  |  |  |  |  |
|            |                                                  | * drag items to reorder, double click to edit                                                             | ດໍດິດິດໍ LessMeeting                                                           |  |  |  |  |  |

Figure 1: New Meeting

# 2.2. Adding Items to the Goals

To add items to the Goals click on the Goals textbox and type in the first item, then press enter to save it.

|           | 1234                                                                                                    | Friday Status Report - Meeting -                                                                                                    | . <del>.</del> . |
|-----------|----------------------------------------------------------------------------------------------------|----------------------------------------------------------------------------------------------------|------------------|
| Cancel    | Calendar<br>Calendar<br>Calendar<br>Calendar<br>Calendar<br>Calendar<br>Calendar<br>Calendar<br>Calendar<br>Calendar | Section 2 Section 2 Sectio | 0                |
| Invitatio | ns have not be                                                                                                    | een sent for this meeting.                                                                                                    |                  |
| Send      | To<br>Subject:<br>Location:                                                                                          | i <u>stf@lessmeeting.com;</u> blake@lessmeeting.com; brett@lessmeeting.com<br>Friday Status Report<br>Conf. Room A                                                                                                    | <b>~</b>         |
|           | Start time:                                                                                                    | Fri 11/5/2010         Image: All day event           Fri 11/5/2010         Image: All day event                                                                                                    |                  |
| Status    | report meet                                                                                                    | ting to review recent progress.                                                                                                    |                  |
| - Lessi   | Meeting ———                                                                                                    | Meeting Goals All attendees understand responsibilities/tasks for next week and onward Meeting Agenda Type to add Type to add The service increased in the service increased in the service increase |                  |

Figure 2: Meeting Goals

The order of the goals can be modified by dragging and dropping.

To delete a goal click on it once and then press the delete button. Alternatively, you can rightclick on the agenda item and select Delete Goal.

#### 2.3. Adding Items to the Agenda

To add items to the Agenda click on the Agenda textbox and type in the first item, then press enter to save it. You can alter the time for this agenda item by changing the slider to the right. Continue with this process until all agenda items are added.

|                     | <b>J 9</b> U                                     | * *         | ÷                      |                         |                   | Friday St           | tatus Report - | Veeting                   |      |                                   |                                 |                             |   |  | х |
|---------------------|--------------------------------------------------|-------------|------------------------|-------------------------|-------------------|---------------------|----------------|---------------------------|------|-----------------------------------|---------------------------------|-----------------------------|---|--|---|
|                     | Meeting                                          | Insert      | Format Text            |                         |                   |                     |                |                           |      |                                   |                                 |                             |   |  | 0 |
| Cancel<br>Invitatio | Calend<br>Calend<br>Delete<br>n Actions          | 400         | ointment Scheduling    |                         | ck Names          | Show As: Busy       |                | nce Time Categor<br>Zones | rize | igh Importance<br>ow Importance   | ABC<br>Spelling<br>Proofing     | Meeting<br>Notes<br>OneNote |   |  |   |
| Invitati            | ons have not                                     | been sent   | for this meeting.      |                         |                   |                     |                |                           |      |                                   |                                 |                             |   |  |   |
|                     | To                                               | ieff@le     | ssmeeting.com; blake@l | essmeeting.com; brett@  | plessmeeting.co   | <u>om</u>           |                |                           |      |                                   |                                 |                             |   |  | - |
|                     | Subject:                                         | Friday      | Status Report          |                         |                   |                     |                |                           |      |                                   |                                 |                             |   |  | = |
| Send                | Location                                         | Conf. R     | oom A                  |                         |                   |                     |                |                           |      |                                   |                                 |                             |   |  | * |
|                     | Start time                                       | e: Fri 11/5 | /2010                  | 3:00 PM                 | 🗌 🗌 All day e     | vent                |                |                           |      |                                   |                                 |                             |   |  | _ |
|                     | End time                                         | : Fri 11/5  | /2010                  |                         |                   |                     |                |                           |      |                                   |                                 |                             |   |  |   |
|                     | Status report meeting to review recent progress. |             |                        |                         |                   |                     |                |                           |      |                                   |                                 |                             |   |  |   |
| 🖃 — Les:            | Meeting                                          |             |                        |                         |                   |                     |                |                           |      |                                   |                                 |                             |   |  | - |
|                     |                                                  |             | Meeting Goals          |                         |                   |                     |                |                           |      | Tags                              |                                 |                             |   |  | Π |
|                     |                                                  |             | type to add goal(s     | 5)                      |                   |                     |                |                           | 1    | separate with                     | commas                          |                             | 1 |  |   |
|                     |                                                  |             |                        | understand responsibili | ties/tasks for ne | ext week and onward |                |                           | Ĩ    | types of meetin<br>"status meetin | ngs, projects<br>g, microsoft") | , clients, etc (ie,<br>)    | 1 |  |   |
|                     |                                                  | - (         | Meeting Agenda —       |                         |                   |                     |                |                           |      |                                   |                                 |                             |   |  | = |
|                     |                                                  |             | 1                      |                         |                   |                     |                |                           |      | Print.                            | Agenda P                        | review Invite               |   |  |   |
|                     |                                                  |             | 1 Activities com       | pleted this week        |                   |                     | 0              | 15 mins                   |      |                                   |                                 |                             |   |  |   |
|                     |                                                  |             | 2 Activities to b      | e completed next week   |                   |                     |                | 10 mins                   |      | 000                               |                                 | sMeeting                    | ~ |  |   |
|                     |                                                  |             | 3 Blocking issue       | es                      |                   |                     | 0-             | 5 mins                    |      |                                   |                                 | Sivieeun                    | y |  |   |
|                     |                                                  |             |                        |                         |                   |                     | 30 minutes     | Update End Time           | J    |                                   |                                 |                             |   |  | - |

Figure 3: Meeting Agenda

As agenda items are being added, the total time is display at the bottom of the Agenda section. Additionally, the Update End Time button exists to change the meeting end time based on the total minutes allocated in the agenda. For example, if the meeting is originally setup for 2:00pm - 2:30pm and the agenda has 4 items totaling one hour, clicking the Update End Time button will change the meeting time to 2:00pm - 3:00pm.

The agenda order can be modified by dragging and dropping.

To delete an agenda item click on it once and then press the delete button. Alternatively, you can right-click on the agenda item and select Delete Agenda Item.

#### 2.4. Adding Tags

A tag can be added by typing in the Tags textbox. More than one tag can be added and tags should be separated by a comma.

|                     | 🚽 🎝 Ü 🍐                                          | Friday Status Report - Meeting     _ 0                                                                                                    | = x |  |  |  |  |  |
|---------------------|--------------------------------------------------|----------------------------------------------------------------------------------------------------|-----|--|--|--|--|--|
|                     | Meeting                                          | Insert Format Text                                                                                                    |     |  |  |  |  |  |
| Cancel<br>Invitatio | Calendar<br>Delete<br>n 🕞 Forward<br>Actions     | Construction Construction Const |     |  |  |  |  |  |
| Invitati            | ons have not b                                   | een sent for this meeting.                                                                                                    |     |  |  |  |  |  |
|                     | То                                               | ieff@lessmeeting.com; blake@lessmeeting.com; brett@lessmeeting.com                                                                                                    | -   |  |  |  |  |  |
|                     | Subject:                                         | Friday Status Report                                                                                                    | _   |  |  |  |  |  |
| Send                | Location:                                        | Conf. Room A                                                                                                    | ~   |  |  |  |  |  |
|                     | Start time:                                      | Fri 11/5/2010 V 3:00 PM V All day event                                                                                                    |     |  |  |  |  |  |
|                     | End time:                                        | Fri 11/5/2010 V 3:30 PM V                                                                                                    |     |  |  |  |  |  |
| Status              | Status report meeting to review recent progress. |                                                                                                    |     |  |  |  |  |  |
| 🗄 — Less            | Meeting                                          |                                                                                                    | -   |  |  |  |  |  |
|                     |                                                  | Meeting Goals Tags                                                                                                    |     |  |  |  |  |  |
|                     |                                                  | type to add goal(s) LessMeeting. Status                                                                                                    |     |  |  |  |  |  |
|                     |                                                  | All attendees understand responsibilities/tasks for next week and onward types of meetings, projects, cliente, etc (ie, status meeting, microsoft)                                                                                                    |     |  |  |  |  |  |
|                     |                                                  | Meeting Agenda                                                                                                    | =   |  |  |  |  |  |
|                     |                                                  | type to add Print Agenda Preview Invite                                                                                                    |     |  |  |  |  |  |
|                     |                                                  | 1 Activities completed this week 15 mins                                                                                                    |     |  |  |  |  |  |
|                     |                                                  | 2 Activities to be completed next week 10 mins                                                                                                    |     |  |  |  |  |  |
|                     |                                                  | 3 Blocking issues 5 mins                                                                                                    |     |  |  |  |  |  |
|                     |                                                  | 30 minutes Update End Time                                                                                                    | •   |  |  |  |  |  |

Figure 4: Tags

Tags can be individual words or phrases. For example, a tag for a weekly status meeting about tracking projects in the IT department could be: *Status Meeting*, *IT* 

## 2.5. Print Agenda

Clicking the Print Agenda button will generate a PDF file with all of the meeting information. This is useful if you cannot bring your computer to the meeting or do not have internet access to take meeting notes online.

| 🔁 Fri       | day Status Report 11-05-2010.pdf - Adobe Reader                             |                                                                                           |                                                                                            |   |
|-------------|-----------------------------------------------------------------------------|-------------------------------------------------------------------------------------------|--------------------------------------------------------------------------------------------|---|
| <u>File</u> | dit <u>V</u> iew <u>D</u> ocument <u>T</u> ools <u>W</u> indow <u>H</u> elp |                                                                                           |                                                                                            | × |
| 8           | 🔬 •   🌄   🛖 👆 1 / 1   💿 🖲 55.9% •                                           | 😝 🛃 Find                                                                                  |                                                                                            |   |
| ľ           |                                                                             | Friday Status Report                                                                      |                                                                                            |   |
|             |                                                                             | 11/5/2010 03:00 PM - 03:30 PM<br>Organized By: Bryan                                      | For improved facilitation, set meeting<br>ground rules at the beginning of the<br>meeting. |   |
|             |                                                                             | Meeting Intro                                                                             | Attendee List                                                                              |   |
|             |                                                                             | Status report meeting to review moent progress.                                           | Intelligiessmeeting.com<br>metal@lessmeeting.com<br>Location<br>Cont. Room A               |   |
|             |                                                                             | Meeting Goal(s) Gud Advisored?                                                            | Parking Lot Keep In Mind, Tabled Rema, Table Offines, Schedule<br>Officerent Meeting       |   |
|             |                                                                             | Al attendes understand responsibilities/tasks for next                                    |                                                                                            |   |
|             |                                                                             | Agenda Items Discussion Notes<br>Reg Points, Item, Updates, Reda, Inners, Water & Booking | Action Item/Decisions                                                                      |   |
|             |                                                                             | 1. A defuties completed bits week                                                         |                                                                                            |   |
|             |                                                                             | 2. Autoritades la be completed next<br>event.<br>18 mains                                 |                                                                                            |   |
|             |                                                                             | E Biologia Interes<br>S mitor                                                             |                                                                                            |   |
| sp          |                                                                             |                                                                                           |                                                                                            |   |
| Ø           |                                                                             | Page 1 of 1                                                                               | Meeting Template © 2010 LessMeeting.com                                                    |   |

Figure 5: Print Agenda

#### 2.6. Preview Invite

Clicking the Preview Invite button to add the Goals, Agenda, and Tags to the bottom of the meeting body so that all of the attendees will see this information even if they do not have LessMeeting. This text will automatically be generated when the meeting is saved and/or sent if the Preview Meeting is not clicked.

|           | <b>- 1</b> 04                                                              | • • • •                                |                                  | Friday St                         | atus Report - Meeting                                         |               |                                     | _ = ×           |
|-----------|----------------------------------------------------------------------------|----------------------------------------|----------------------------------|-----------------------------------|---------------------------------------------------------------|---------------|-------------------------------------|-----------------|
|           | Meeting                                                                    | Insert Format Text                     |                                  |                                   |                                                               |               |                                     | ۲               |
|           | Calendar<br>Calendar<br>Delete<br>Calendar<br>Delete<br>Calendar<br>Delete |                                        | Meeting<br>Workspace Respondence | Names                             | es Recurrence Difference Cate<br>Control Cate<br>Control Cate | Low Importanc | Spelling Meeting                    |                 |
| Invitatio | ns have not b                                                              | een sent for this meeting.             |                                  |                                   |                                                               |               |                                     |                 |
|           | To                                                                         | jeff@lessmeeting.com; blake@le         | essmeeting.com; brett@le         | essmeeting.com                    |                                                               |               |                                     |                 |
| Send      | Subject:                                                                   | Friday Status Report                   |                                  |                                   |                                                               |               |                                     |                 |
| Senu      | Location:                                                                  | Conf. Room A                           |                                  |                                   |                                                               |               |                                     | *               |
|           | Start time:                                                                | Fri 11/5/2010                          | 3:00 PM                          | All day event                     |                                                               |               |                                     |                 |
|           | End time:                                                                  | Fri 11/5/2010                          | 3:30 PM 🗸                        |                                   |                                                               |               |                                     |                 |
|           |                                                                            | *!                                     | 1                                |                                   |                                                               |               |                                     | <b>B</b> y<br>▲ |
|           |                                                                            | ting to review recent progr            | ess.                             |                                   |                                                               |               |                                     | Â               |
| ~#~#~     | '#~#~#~                                                                    |                                        |                                  |                                   |                                                               |               |                                     |                 |
| Meeti     | ng Goals                                                                   |                                        |                                  |                                   |                                                               |               |                                     |                 |
| - Al      | lattende                                                                   | es understand respon                   | sibilities/tasks f               | or next week and onward           | 1                                                             |               |                                     | =               |
|           |                                                                            |                                        |                                  |                                   |                                                               |               |                                     |                 |
| Agen      | <u>da Items</u>                                                            |                                        |                                  |                                   |                                                               |               |                                     |                 |
|           |                                                                            | ompleted this week (                   |                                  |                                   |                                                               |               |                                     |                 |
|           |                                                                            | o be completed next w<br>sues (5 mins) | veek (10 mins)                   |                                   |                                                               |               |                                     |                 |
|           |                                                                            | eting, Status                          |                                  |                                   |                                                               |               |                                     | •               |
| <u> </u>  |                                                                            |                                        |                                  |                                   |                                                               |               |                                     |                 |
| 😑 — LessN | deeting                                                                    | Meeting Goals                          |                                  |                                   |                                                               | T             |                                     | <b>^</b>        |
|           |                                                                            |                                        | <u>`</u>                         |                                   |                                                               | Tags          | - (h.) -                            | -               |
|           |                                                                            | type to add goal(s                     |                                  |                                   |                                                               | LessMeetin    | etings, projects, clients, etc (ie, |                 |
|           |                                                                            | All attendees u                        | understand responsibilitie       | es/tasks for next week and onward |                                                               | "status mee   | ting, microsoft")                   |                 |
|           |                                                                            | Meeting Agenda                         |                                  |                                   |                                                               |               |                                     |                 |
|           |                                                                            | type to add                            |                                  |                                   |                                                               | Pri           | nt Agenda Preview Invite            | -               |

**Figure 6: Preview Invite** 

## 2.7. Making Change to the Meeting

If you make changes to the Goals, Agenda, or Tags in Outlook the changes will automatically be saved and synchronized with the LessMeeting website when you close the meeting. There is no need to re-send the meeting invitation to all of the participants.

#### 2.8. Meetings Sent from Others

Meetings sent from others that you accept or reply tentative for will automatically be added to the LessMeeting web application to allow you to take notes. You can add Goals, Agenda items, and/or Tags to these meetings even though you did not create them and the information will be saved when you close the meeting.

#### 2.9. Recurring Meetings

Recurring meetings, or series, that are created with agenda items, goals, and tags will retain that data from meeting to meeting. Additionally, any action items assigned in the previous meeting will appear at the bottom of the meeting page in the Action Items section.

#### 2.10. Attachments

Attachments can be added to the meeting page either before or during a meeting by clicking the "Upload file(s)" button. The meeting notes will contain a link to the file so participants can access the file.

| Take Agenda Notes     edit agenda       1. Activities completed this week     15 mins                | Meeting Goals +                                                                     |
|----------------------------------------------------------------------------------------------------|-------------------------------------------------------------------------------------|
| 1. Activities completed this week 15 mins                                                            |                                                                                     |
| Add Notes (Hit TAB to indent, SHIFT+TAB to unindent)                                                 | Add<br>Status is conveyed to all team<br>members                                    |
| 2. Activities to be completed next week 10 mins Add Notes (Hit TAB to indent, SHIFT+TAB to unindent) | Attendance    Bryan Rosenbaum   organizer                                           |
| + KEY POINT + (D:) DECISION + (@) ACTION ITEM                                                        | attendee email Add                                                                  |
| 3. Blocking issues 5 mins                                                                            | Documents & Images                                                                  |
| Add Notes (Hit TAB to indent, SHIFT+TAB to unindent)                                                 | Upload file(s)<br>- Drag file(s) to upload<br><b>PridavStatusReport.docx</b> 12.8KB |

Figure 7: Using Attachments

# 3. Setting Up a Meeting without the Outlook Client

## 3.1. Create Meeting on Dashboard

If you need to create a meeting on the fly and don't have access to Outlook you can click the New Meeting button on the dashboard.

| Less meeting. More productivity.                                                                                                    |                                   | Recent Tags <u>Im test, status, tag 1</u>                         |
|----------------------------------------------------------------------------------------------------|-----------------------------------|-------------------------------------------------------------------|
| Dashboard Meetings Action Items                                                                                                    | Teams My Analytics                | search meetings                                                   |
| NEXT MEETING in 39 mins                                                                                                    | Daily Use of Meeting Hrs<br>8 hrs |                                                                   |
| "Tuesday Status Meeting"         MY TEAMS       COMBINED TEAM MEETING HOURS         NEW!       Get Started with LessMeeting Teams         Today! | Jan 22 Feb 1                      | Feb 11 Today Mar 3<br>Meeting Hrs w/Notes Meeting Score (avg/100) |
| MY TEAMS Common Team Meeting Hours NEW! Get Started with LessMeeting Teams                                                                       |                                   | ,                                                                 |

Figure 8: Create a New Meeting through Website

The Schedule a Meeting page with fields for the subject, location, date/time, attendees, and message body. The page also has fields for the LessMeeting information: tags, goals, and agenda items. After clicking the Create Meeting button at the bottom of the screen, the meeting page will appear. You will also receive an email containing a calendar file that will allow you to add the meeting to Outlook.

| Subject:<br>Sample Meeting           |                                             |                                          | Tags:                                    |                                      |  |
|--------------------------------------|---------------------------------------------|------------------------------------------|------------------------------------------|--------------------------------------|--|
| Location:                            |                                             |                                          | Tag 1, Tag 2                             |                                      |  |
| Conf Room A                          |                                             |                                          |                                          |                                      |  |
| ttendee Emails:                      |                                             |                                          |                                          |                                      |  |
| attendee1@company                    | y.com, attendee2@company.com                |                                          |                                          |                                      |  |
|                                      |                                             |                                          |                                          |                                      |  |
|                                      | Start: 04:00 PM<br>use ↑ / ↓ keys to adjust | 06:00 AM                                 | ange the start time<br>12:00 PM 06:00 PM | Ends: 04:30 PM<br>from agenda length |  |
| Date: 02/21/2011<br>Meeting Goal(s): |                                             | 06:00 AM                                 |                                          |                                      |  |
|                                      | use ↑ / ↓ keys to adjust                    | 06:00 AM<br>Ig? (add one goal at a time) |                                          |                                      |  |

Figure 9: Entering New Meeting Information

#### 3.2. Copy add@invite.lessmeeting.com

If you do not have the LessMeeting Outlook add-on installed or are accessing your mail through the Internet, you can still include Goals and Agenda items to the meeting so that you can later take notes online. To do this, add the email address <u>add@invite.lessmeeting.com</u> to the invite list for the meeting. You can add Goals and Agenda items in the following format:

Goals: 1. Goal One 2. Goal Two 3. Goal Three ... Agenda: 1. Agenda Item One (5 min) 2. Agenda Item Two (1 hr, 15 min) 3. Agenda Item Three (10 min) ...

| Friday Statu  | is Report                                                                                                    |                                                                              |
|---------------|----------------------------------------------------------------------------------------------------|------------------------------------------------------------------------------|
| 10/31/2010    | 2:00pm to 3:00pm 10/31/2010 All day Repeat                                                                                                  |                                                                              |
| Event details | Find a time                                                                                                    |                                                                              |
| Where         | Conf Room A                                                                                                    | Add guests                                                                   |
| Calendar      | blake@lessmeeting.com                                                                                                    | Enter email addresses                                                        |
| Description   | Goals:<br>1) All attendees understand responsibilities/tasks for next week and onward                                                       | Add Added                                                                    |
|               | Agenda:<br>1) Activities Completed This Week (15 mins)<br>2) Activities to be completed next week (30 mins)<br>3) Blocking issues (15 mins) | Added Blake Byrnes ×<br>barbara@lessmeeting.com* ×<br>joe@lessmeeting.com* × |
|               | <i>_</i> _                                                                                                    | * Calendar cannot be shown. Why?                                             |

Figure 10: Creating Meetings without LessMeeting Client

## 4. Note Taking During Meeting

#### 4.1. **Opening the Meeting**

There are many ways to access the upcoming meeting, but the three easiest are:

1. When Outlook displays a meeting reminder popup within 5 minutes of the meeting, a notification will appear and have a "Take Notes" button that will open the meeting page in a browser window.

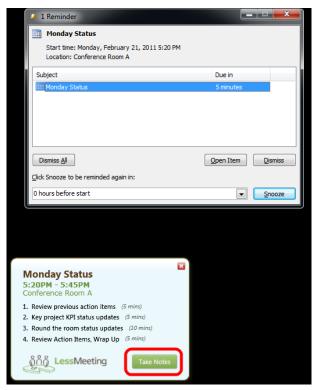

Figure 11: Meeting Notification

2. Open the meeting in Outlook and click on the *Go to Meeting Space* button in the bottom left corner.

| 🔲   🛃 🖻           | រប់ 🔺 👻       | ▼                                                                                            |                                                                 | Proj Daily Standup - Mee         | ting Occurrence         | 1 mar                                                                                                    |              | - 0 - X |
|-------------------|---------------|----------------------------------------------------------------------------------------------|-----------------------------------------------------------------|----------------------------------|-------------------------|----------------------------------------------------------------------------------------------------|--------------|---------|
| File              | Meeting Oc    | currence Insert Format Text                                                                  | Review Developer                                                |                                  |                         |                                                                                                    |              | ۵ 🕜     |
| Cancel<br>Meeting | ,             | Appointment<br>Scheduling Tracking                                                           | Contact<br>Attendees - Address Check<br>Book Names<br>Attendees | Response 🙀 Reminder:             | Busy<br>None<br>Options | me<br>ines<br>Method<br>Methodd<br>Methodd<br>Methodd<br>Methodd<br>Methodd<br>Methodd<br>Methodd<br>Methodd<br>Methodd<br>Methodd<br>Methoddd<br>Methodd<br>Methodd<br>Methoddd<br>Methoddd<br>Methoddd<br>M | Zoom         |         |
|                   |               | , Tuesday, Wednesday, Thursday, and<br>, 0 tentatively accepted, 0 declined.                 | d Friday effective 1/10/2011 until                              | 4/29/2011 from 2:15 PM to 2      | :30 PM                  |                                                                                                    |              |         |
|                   | From •        | bryan@lessmeeting.com                                                                        |                                                                 |                                  |                         |                                                                                                    |              |         |
| Send              | То            | bob@lessmeeting.com, joe@lessmee                                                             | ting.com                                                        |                                  |                         |                                                                                                    |              |         |
| Update            |               |                                                                                              |                                                                 |                                  |                         |                                                                                                    |              |         |
|                   | Location:     | Conf Room A OR Dial-in: 1-800-123                                                            | 3-4567                                                          |                                  |                         |                                                                                                    |              |         |
|                   | Start time:   | Mon 2/21/2011 - 2                                                                            | :15 PM 👻 🗌 All day ev                                           | vant                             |                         |                                                                                                    |              |         |
|                   | End time:     |                                                                                              | :30 PM -                                                        | vent                             |                         |                                                                                                    |              |         |
| 7                 |               |                                                                                              |                                                                 | E                                |                         | 8 • • • 1 • • • 9 • • • 1 • • • 1                                                                                                    | 0            |         |
| Please            | be prepared   | to discuss your 1. Achievemen                                                                |                                                                 |                                  |                         |                                                                                                    |              |         |
| Meeti             | ng Goals      |                                                                                              |                                                                 |                                  |                         |                                                                                                    |              | •       |
| 😑 — LessN         | Aeeting       |                                                                                              |                                                                 |                                  |                         |                                                                                                    |              |         |
|                   | liceting      | Use an Agenda Template                                                                       | Tags                                                            |                                  |                         |                                                                                                    |              | П       |
|                   |               | None                                                                                         | Stat                                                            | hus                              |                         |                                                                                                    |              |         |
|                   |               | Daily Status Meeting<br>Use this template for a daily                                        |                                                                 |                                  | sugge                   | estions: Offshore QA Bluefletch Reporting                                                                                                    | Requirements | =       |
|                   |               | <ul> <li>Standup Meeting / Scrum<br/>Use this template for agile for<br/>meetings</li> </ul> | ast pace daily update Meeting                                   | ing Goals                        |                         |                                                                                                    |              |         |
|                   |               |                                                                                              | show all y                                                      | e to add goal(s)                 |                         |                                                                                                    | •            |         |
|                   |               |                                                                                              |                                                                 | Communicate daily status, pro    | gress, and plans.       |                                                                                                    |              |         |
|                   |               | ດໍດິດິດໍ <b>Less</b>                                                                         | Meeting                                                         | Identify Obstacles so that the I | eam can remove them.    |                                                                                                    |              |         |
|                   |               | Got                                                                                          | o Meeting Space                                                 | ing Agenda                       |                         |                                                                                                    |              |         |
|                   |               |                                                                                              | type                                                            | e to add                         |                         |                                                                                                    |              | <b></b> |
| R                 | Bryan Rosenba | um                                                                                           |                                                                 |                                  |                         |                                                                                                    |              | 2 .     |

Figure 12: Go to Meeting Space

3. Login to the LessMeeting website and the next meeting will be displayed in the upper left corner with a countdown to the hours/minutes until the meeting starts. The meeting also appears in the Upcoming meetings section on the right.

| Dashboard Meetings Action Items                   | My Analytics search meetings                              |                   |
|---------------------------------------------------|-----------------------------------------------------------|-------------------|
| NEXT MEETING in 32 mins<br>"Friday Status Report" | Hours In Meetinos vs. Errectiveness I Hours (hrs/8)       | Effective (avg/5) |
| ACTION ITEMS                                      | Oct 26 Oct 31 Today                                       | Nov 10            |
| Nothing Right Now                                 |                                                           |                   |
| ACTION ITEMS OWED TO YOU                          | ALL MEETINGS UPCOMING RECENT                              | l ★ effective     |
| Nothing Right Now                                 | UPCOMING lessmeeting, status                              |                   |
|                                                   | Friday Status Report in 32 mins                           | 1 Goal            |
|                                                   | RECENT MEETINGS test, lessmeetina, status meetina, status | last 7 days       |
|                                                   | XYZ Project Status Fri 1PM your meeting                   | ✓ 0/0             |
|                                                   | LM-638 Test Wed 11AM your meeting                         | <b>♥</b> 0/0      |
|                                                   | LM-637 Test Wed 11AM your meeting                         | <b>♥</b> 0/0      |
|                                                   | Monday Status Report Mon 5PM your meeting                 | <b>∀</b> 0/0      |
|                                                   |                                                           |                   |

Figure 13: Next Meeting

When the meeting page opens, you will see all of the agenda items, goals, and attendees that were previously collected in the LessMeeting Outlook add-in.

#### 4.2. View Invite

Sometimes it is helpful to view the meeting invitation sent out to get some background on the meeting or to check what the dial-in number is. This can be done in LessMeeting by clicking the View Invite button next to the title of the meeting.

| Dashboard Meetings Action items My Analytics                                                                                                    | search meetings                    |
|----------------------------------------------------------------------------------------------------|------------------------------------|
| Friday Status Report View Invite<br>11/5/10 3:00 - 3:30PM tags: LessMeeting, Status                                                                                                    | 🛱 Print Agenda                     |
| Take Agenda Notes  1. Activities complet Meeting Invite                                                                                                    | edit agenda Meeting Goals -<br>Add |
| Add Notes (Hit)<br>Add Notes (Hit)<br>Key Point<br>Key Point<br>Add Notes (Hit)<br>Add Notes (Hit)<br>Key Point<br>Add Notes (Hit)<br>Key Point<br>Key Point<br>Add Notes (Hit)<br>Key Point<br>Key Point<br>Key Poin | erstand<br>.sks for next week      |
| 2. Activities to be co<br>Add Notes (Hit T                                                                                                    | um O organizer                     |
| + Key Point + (D:) Decision + (@) Action Item 10 min                                                                                                    |                                    |
| <ul> <li>Blocking issues 5 mins</li> <li>Add Notes (Hit TAB to indent, SHIFT+TAB to unindent)</li> <li>Key Point + (D:) Decision + (@) Action Item 5 mins</li> </ul>                                                                                                    | attendee email Add                 |

Figure 14: View Invite

# 4.3. Starting the Meeting

When you are ready to start the meeting click the Start Meeting button at the bottom of the screen.

| Dashboard Meetings Action Items My Analytics                                                                                                    | search meetings                                                                   | 2 |
|----------------------------------------------------------------------------------------------------|-----------------------------------------------------------------------------------|---|
| Friday Status Report         view invite           L1/5/10 3:00 - 3:30PM         tags:         LessMeeting, Status                                                                    | Print Agenda                                                                      |   |
| Take Agenda Notes                                                                                                    | <u>edit agenda</u> Meeting Goals                                                  | • |
| <ol> <li>Activities completed this week 15 mins</li> <li>Add Notes (Hit TAB to indent, SHIFT+TAB to unindent)</li> <li>Key Point + (D:) Decision + (@) Action Item 15 mins</li> </ol> | All attendees understand<br>responsibilities/tasks for next week<br>and onward    |   |
| 2. Activities to be completed next week 10 mins Add Notes (Hit TAB to indent, SHIFT+TAB to unindent)                                                                                  | Attendance  Bryan Rosenbaum © organizer  Blake Byrnes  Blake Byrnes  Blake Cooper | - |
| + Key Point     + (D) Decision     + (E) Action Item     10 mins       3. Blocking issues     5 mins                                                                                  | attendee email                                                                    | d |
| + Key Point + (D:) Decision + (@) Action Item 5 mins                                                                                                    | *                                                                                 |   |

Figure 15: Start Meeting

After starting the meeting the bar at the bottom of the screen helps you keep track of time by showing the current time and how much time is left in the meeting. There is also a tracking bar to show the progress of the meeting.

Note: if you start typing meeting notes without clicking the Start Meeting button, LessMeeting will prompt you to start the meeting.

#### 4.4. Attendees

The meeting attendees are shown on the right side of the screen with checkboxes. This allows you to capture who showed up to the meeting and who did not.

| Dashboard Meetings Action Items My Analytics                                                                     | search meetings                                                                                                    |
|----------------------------------------------------------------------------------------------------|----------------------------------------------------------------------------------------------------|
| Tiday Status Report         view invite           1/5/10 3:00 - 3:30PM         tags:         LessMeeting, Status | Print Agenda                                                                                                    |
| Take Agenda Notes                                                                                                | edit agenda Meeting Goals add goals 👻                                                                                     |
| 1. Activities completed this week 15 mins Add Notes (Hit TAB to indent, SHIFT+TAB to unindent)                   | All attendees understand<br>responsibilities/tasks for next week<br>and onward                                            |
| + Key Point + (D:) Decision + (@) Action Item                                                                    | Attendance                                                                                                    |
| 2. Activities to be completed next week 10 mins                                                                  | <ul> <li>✓ Bryan Rosenbaum <sup>©</sup> organizer</li> <li>✓ Blake Byrnes</li> <li>✓ Brett Cooper <sup>©</sup></li> </ul> |
| Add Notes (Hit TAB to indent, SHIFT+TAB to unindent)  Key Point + (D:) Decision + (@) Action Item                | LO mins left Add                                                                                                    |
| 3. Blocking issues 5 mins                                                                                        | Parking Lot 👻                                                                                                    |
| Add Notes (Hit TAB to indent, SHIFT+TAB to unindent)  Key Point + (D:) Decision + (@) Action Item                | i mins left                                                                                                    |

Figure 16: Attendance

This list contains all of the individuals invited to the meeting. The icons next to each person's name indicate whether they accepted or declined the meeting invitation. People who have accepted the meeting will have an <sup>o</sup> icon next to their name while people who have declined will have an <sup>o</sup> icon. For recurring meetings, each person's historical meeting attendance will also be displayed.

There is a textbox that allows you to add one or more people to the meeting if they were not on the invite list.

## 4.5. Taking Meeting Notes

Meeting notes are taken in a bulleted/tree structure under each agenda item. Within the meeting notes you can add action items that are assigned to individuals and specify when decisions are made.

#### 4.5.1. Navigating the Notes Structure

Under each agenda item there is a large textbox that allows you to add notes. Type your notes in this area and then click the Enter button to save the notes and go to the next line. You can alternatively click the 💿 icon to save the meeting notes instead of pressing Enter.

| Take Agenda Notes                                                            | edit agenda Meeting G | oals <u>add qoals</u> 👻                   |
|------------------------------------------------------------------------------|-----------------------|-------------------------------------------|
| 1. Activities completed this week 15 mins                                    |                       | es understand<br>ties/tasks for next week |
| • Blake                                                                      | and onward            |                                           |
| Bug fixes                                                                    |                       |                                           |
| <ul> <li>Fixed 15 bugs this past week</li> </ul>                             | Attendanc             | P v                                       |
| <ul> <li>5 bugs still outstanding</li> </ul>                                 |                       |                                           |
| All low priority                                                             |                       | osenbaum © organizer                      |
| Time frame to fix: 3 days     Code reviews                                   | Blake By              |                                           |
| Code reviews     Click to edit, Drag to reorder     Peer reviews completed   | Jeff Steir            | ·                                         |
| Other items                                                                  |                       |                                           |
| <ul> <li>2 option questions to business users about functionality</li> </ul> | attendee en           | Add                                       |
| + Key Point + (D:) Decision + (@) Action Item                                | Parking Lo            | t ČÁdd                                    |
| 2. Activities to be completed next week 10 mins                              | •                     |                                           |
| • Blake                                                                      |                       |                                           |
| <ul> <li>Lead code reviews</li> </ul>                                        |                       |                                           |
| <ul> <li>Fix remaining bugs</li> </ul>                                       |                       |                                           |
| Add Notes (Hit TAB to indent, SHIFT+TAB to unindent)                         | +                     |                                           |

Figure 17: Navigating the Notes Structure

To create a sub-note so that it is nested under the previous note press the Tab key before, during, or after typing in the note and then press Enter. Pressing Shift-Tab will outdent the note. You

can also hover over the meeting note after saving it and click the 🛹 and 🗪 icons to change the indent.

To add a sub-note to an existing note hover over the parent note and click the  $\stackrel{(\leftarrow)}{\rightarrow}$  icon. This will move the note textbox below the parent note and you can continue adding notes from that point in the structure.

To delete a note hover over it and click the 📋 icon.

To move a note and any sub-notes that exist below it, drag-and-drop the meeting note. Notes can also be dragged to different agenda items.

To edit an existing note click on it once and it will become editable. Make your changes and either press Enter or click the  $\textcircled{\bullet}$  icon to save the note.

#### 4.5.2. Time Tracking Agenda Items

Each agenda item keeps track of how long you have been taking notes in it for and displays how many minutes are left or how many minutes you are over the planned time. This helps to ensure that all agenda items are being covered during the meeting in the specified time.

#### 4.6. Editing Agenda Items

Agenda items can be added or removed at any time by clicking the Edit Agenda link at the top of the Taking Agenda Notes section. This will display a table that allows you to add new agenda items, delete agenda items, change the order of the agenda items, or change the amount of time for the agenda items.

## 4.7. Action Items

Action items are assigned to meeting attendees to track their follow-up items. In LessMeeting, action items can be added either within the meeting notes or at the bottom of the meeting page.

To add an action item within the agenda section either click the (@ Action Item) tab below the note textbox or type the character @. Start typing in the person's name who you are assigning the action item to and LessMeeting will auto-complete the name. Press Enter to save the person's name, then type the action text that you are assigning to that person (i.e. "Talk to finance team about project budget for next year." Finally, set the date by which the action item is due and click the 💽 icon to save.

| Dashboard Meetings Action Items My Analytics                                                                                                    | search meetings                                                                              |
|----------------------------------------------------------------------------------------------------|----------------------------------------------------------------------------------------------|
| riday Status Report     view invite       1/5/10 3:00 - now     tags:                                                                                                    | Print Agenda                                                                                 |
| Take Agenda Notes <u>edit aq</u> r                                                                                                    | nda Meeting Goals add goals 👻                                                                |
| <ul> <li>1. Activities completed this week 15 mins</li> <li>9. Blake</li> <li>9. Bug fittes</li> <li>9. Fixed 15 bugs this past week</li> <li>9. Su bug still outstanding</li> <li>9. Bill low priority</li> <li>9. Ber reviews completed</li> <li>9. Other retimes</li> <li>9. Other retimes</li> <li>9. Other</li></ul> | All attendees understand<br>responsibilities/tasks for next week<br>and onward<br>Attendance |

Figure 18: Action Items in Notes

Action items can also be assigned to multiple people by typing the @ symbol before each person's name. For example, to assign an action item to Joe and Pete type "@Joe @Pete Follow-up about budget results."

Action items can also be assigned at the bottom of the meeting page. This is useful when creating follow-up items for the next meeting outside the context of the agenda items. Note that all agenda items added in the meeting notes are automatically added to the Action Items section at the bottom of the page.

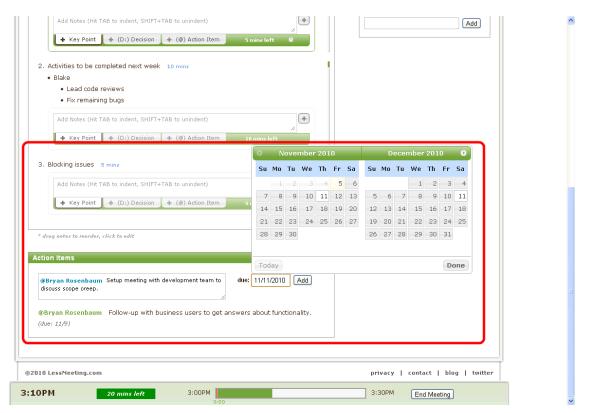

Figure 19: Action Items at Bottom of Page

Action items will show up in the daily digest. When action items owed to you are completed, a section in the daily digest will show alert you of the task being completed.

#### 4.8. Decisions

To highlight decisions that are made during the meeting you can click the Decisions tab below the meeting notes textbox or type D: at the beginning of the notes. Decisions will be highlighted and bolded in the meeting notes to show their importance.

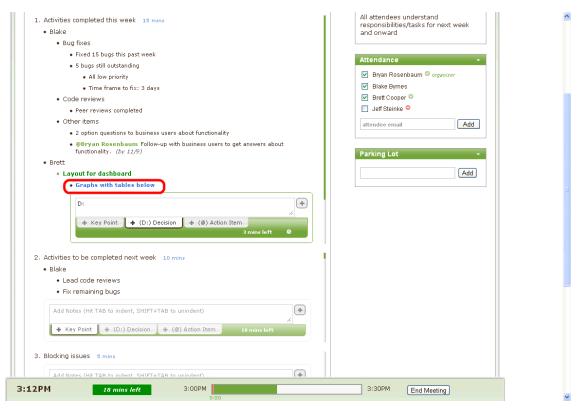

Figure 20: Decisions

#### 4.9. Parking Lot

Discussions that are not included in the meeting agenda but are important and should be brought up at a later time should be added to the parking lot on the right side of the screen below the attendance. Items can be added to the parking lot by typing text into the textbox and either pressing Enter or by clicking the Add button. Items can be edited by clicking once on the text, or can be removed from the parking lot by hovering over them and clicking the  $\widehat{\square}$  icon.

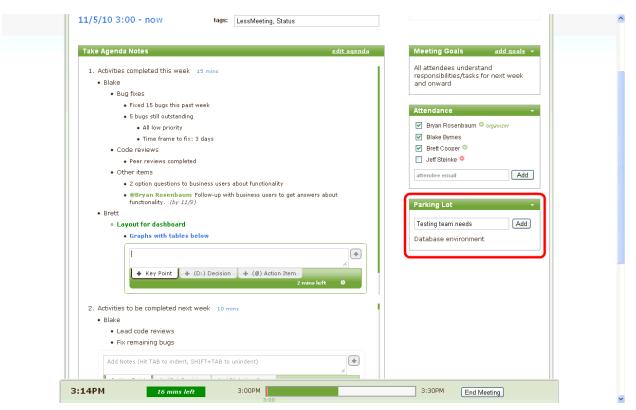

Figure 21: Parking Lot

## 4.10. Multiple LessMeeting Users in the Same Meeting

LessMeeting allows multiple people to take notes simultaneously if they have LessMeeting accounts. The meeting notes are updated in real-time on everyone's screen.

# 5. After the Meeting

## 5.1. End/Close Meeting

When the meeting is completed click the End Meeting button on the bottom of the screen. This will cause a screen to appear asking you if the goals for this meeting were achieved (if any goals existed). Keep the Yes checkbox checked if the goal was achieved, or uncheck the checkbox and select a reason from the dropdown list.

| Friday Status Repo                                                                                                    | tags: LessMeeting, Status                                                                                                    | Print Agenda                                                                         |
|----------------------------------------------------------------------------------------------------|----------------------------------------------------------------------------------------------------|--------------------------------------------------------------------------------------|
| Take Agenda Notes  1. Activities completed this we      Blake      Bug fixes      Fixed 15 bugs this g      S bugs still outstant      All low priority      Time frame to      Code reviews      Peer reviews comp      Other items      2 option questions:      @Bryan Rosenba     functionality. (by 2)      Brett      Cugut for dashboard | Close Out The Meeting Did you achieve the goals for this meeting? -All attendees understand responsibilities/tasks for next wee Ves or why not? Add a Message © Send Minutes to: all attendees ccemails Close & Send Minutes or do this laten preview minutes email | iance ▼<br>an Rosenbaum © <i>organizer</i><br>ke Byrnes<br>tt Cooper ©<br>fSteinke ● |
| Graphs with table     Add Notes (Hit TA     + Key Point                                                                                                    | s below  to indent, SHIFT+TAB to unindent)  (D:) Decision + (@) Action Item 2 mins left                                                                                                    | Testing team needs Add<br>Database environment                                       |

Figure 22: Close Meeting

You can choose the meeting minutes to be emailed to all attendees, attendees from your company, or just yourself from the dropdown. You also have the option of adding a custom message to the email by clicking the *Add a Message* link.

When you are done press the Close & Send Minutes button. Alternatively if you would like to make changes to the meeting notes and send the meeting minutes later you can click the *do this later* link.

Once the meeting is closed you can no longer add agenda items, add goals, or modify the attendance. However, you can still add and edit the meeting notes.

#### 5.2. Meeting Quality Score

After a meeting is closed a Meeting Quality Score, or MQS, is calculated and displayed on the meeting page. The score will show both positive and negative attributes of the meeting. For example, starting the meeting on time will add to the MQS but going over the meeting time will take away from the MQS.

| Dashboard Meetings                                                                                                    | Action Items Teams My Analytics                                                                                                    | search meetings                                                                                                    |
|----------------------------------------------------------------------------------------------------|----------------------------------------------------------------------------------------------------|----------------------------------------------------------------------------------------------------|
| Minutes have been sent only                                                                                                    | to your email address                                                                                                    |                                                                                                    |
|                                                                                                    | tags: LessMeeting, Status                                                                                                    | Export Meeting Minutes                                                                                                   |
| Meeting Quality Score (MQS) -<br>Pros<br>+5 100% Attendance<br>+5 All Goals Achieved<br>+5 30 Minute Meeting<br>+5 Created a Plan | <u>Cons</u> -10 20+ Minutes Finished Early     (Mis-Scheduled)     -10 20+ Minutes Late Start     -2 1 Agenda Not Covered (no     notes/timing) | Anonymous Meeting Feedback<br>Attendee Ratings (0/5), 0 ratings<br>Suggestions for Improvement<br>• No feedback provided |

Figure 23: Meeting Quality Score

#### 5.3. Exporting Meeting Notes

Once the meeting is closed an *Export Meeting Minutes* link appears at the top right corner of the window. The meeting minutes can be exported to PDF, Microsoft Word, or Wiki format to further distribute and/or post the notes you took.

| Dashboard Meetings Action Items My Analytics                                                                                                    | search meetings                                                                                                    |
|----------------------------------------------------------------------------------------------------|----------------------------------------------------------------------------------------------------|
| Minutes have been sent only to your email address                                                                                                    |                                                                                                    |
| Friday Status Report       view invite         11/5/10 3:00 - 3:15PM       tags:         LessMeeting, Status                                                                                                    | Export Neeting Minutes           PDF         Word         Wiki (Textile Format)                                                                                                    |
| Anonymous Meeting Feedback                                                                                                    | 0 ratings                                                                                                    |
| Effective Rating (0/5)                                                                                                    |                                                                                                    |
| Suggestions for Improvement                                                                                                    |                                                                                                    |
| No feedback provided                                                                                                    |                                                                                                    |
|                                                                                                    |                                                                                                    |
| Agenda & Notes  1. Activities completed this week 13:59 mins  Blake  Blake Bug fixes                                                                                                    | <ul> <li>✓ Meeting Goals ✓</li> <li>✓ All attendees understand<br/>responsibilities/tasks for next<br/>week and onward</li> </ul>                                                           |
| <ol> <li>Activities completed this week 13:59 mins</li> <li>Blake         <ul> <li>Bug fixes</li> <li>Fixed 15 bugs this past week</li> <li>5 bugs still outstanding</li> <li>All low priority</li> <li>Time frame to fix: 3 days</li> </ul> </li> <li>Code reviews</li> </ol>                                                                                                    | All attendees understand responsibilities/tasks for next                                                                                                    |
| <ol> <li>Activities completed this week 13:59 mins</li> <li>Blake</li> <li>Bug fixes         <ul> <li>Fixed 15 bugs this past week</li> <li>5 bugs still outstanding</li> <li>All low priority</li> <li>Time frame to fix: 3 days</li> </ul> </li> <li>Code reviews         <ul> <li>Peer reviews completed</li> <li>Other items</li> </ul> </li> </ol>                           | All attendees understand<br>responsibilities/tasks for next<br>week and onward      Attendance     Bryan Rosenbaum orgen/zer     Blake Byrnes                                               |
| <ol> <li>Activities completed this week 13:59 mins</li> <li>Blake</li> <li>Bug fixes</li> <li>Fixed 15 bugs this past week</li> <li>5 bugs still outstanding</li> <li>All low priority</li> <li>Time frame to fix: 3 days</li> <li>Code reviews</li> <li>Peer reviews completed</li> <li>Other items</li> <li>2 option questions to business users about functionality</li> </ol> | All attendees understand<br>responsibilities/tasks for next<br>week and onward           Attendance             Bryan Rosenbaum organizer             Blake Brynes             Brett Cooper |
| <ol> <li>Activities completed this week 13:59 mins</li> <li>Blake</li> <li>Bug fixes         <ul> <li>Fixed 15 bugs this past week</li> <li>5 bugs still outstanding</li> <li>All low priority</li> <li>Time frame to fix: 3 days</li> </ul> </li> <li>Code reviews         <ul> <li>Peer reviews completed</li> <li>Other items</li> </ul> </li> </ol>                           | All attendees understand<br>responsibilities/tasks for next<br>week and onward           Attendance             Bryan Rosenbaum organizer             Blake Brynes             Brett Cooper |

**Figure 24: Export Meeting Minutes** 

## 5.4. Tracking Action Items

Action items created during your meetings appear on the Action Items page of the LessMeeting website. This page not only shows which action items are still active and when they are due, but it also shows action items that are completed and action items assigned to other people from meetings you have attended.

| Report on Nov 5 4 | aum<br>edit)<br>usiness users to get answers a<br>arc/heeking, Status<br>ith development team to discu | about functionality. from Friday Status<br>SS SCOPE CREEP. from Friday Status | due Nav 9<br>due Nav 11 | Todo Queue<br>3<br>2<br>1<br>Nov 4 Nov 5 Nov 6<br>Owed To |
|-------------------|----------------------------------------------------------------------------------------------------|-------------------------------------------------------------------------------|-------------------------|-----------------------------------------------------------|
|                   |                                                                                                    |                                                                               |                         | Bryan Rosenbaum<br>(2 open of 2)                          |

Figure 25: Action Items Tracking

In addition to the action items appearing on the LessMeeting website, the action items assigned to anyone registered with LessMeeting will synchronize down to their Outlook task. When the action item is completed it can be checked off within Outlook and it will automatically synchronize with the website.

| Inbox in bryan@lessmeetin        | ,<br>,                |                                                                        |                                |                             |            |                                       |
|----------------------------------|-----------------------|------------------------------------------------------------------------|--------------------------------|-----------------------------|------------|---------------------------------------|
| <u>File Edit View Go T</u> oo    |                       |                                                                        |                                |                             |            | Type a question for help              |
| 🔂 <u>N</u> ew 👻 🦛 🏰 丫 🙈 <u>E</u> | eply 🆓 Reply to All 🖂 | For <u>w</u> ard │ 🐖   Follow <u>U</u> p ▼   📑 Send/Re <u>c</u> eive 👻 | 🔌 🔟 Search address books 📼 🙆 👳 |                             |            |                                       |
| Mail                             | « 🔄 Inbox             |                                                                        | Sear                           | ch Inbox                    | ۶ - ۵      | To-Do Bar »                           |
| Favorite Folders                 |                       | m Subject                                                              |                                | Received V Size             | 7 🔺        | November 2010                         |
| 🖂 Inbox<br>🔟 Unread Mail         | 🖃 Date: Today         |                                                                        |                                |                             |            | SMTWTFS                               |
| Sent Items                       | -                     | Netting W. Oletting Master Fride Statustics                            |                                | Fri 11/5/2010 3:16 PM 15 KB |            | 31 1 2 3 4 5 6<br>7 8 9 10 11 12 13   |
| Inbox in                         | 00100                 |                                                                        |                                | Fri 11/5/2010 2:49 PM 2 KB  | , <u>(</u> | 14 15 16 17 18 19 20                  |
| Mail Folders                     |                       |                                                                        |                                |                             | Y NY       | 21 22 23 24 25 26 27                  |
| All Mail Items                   |                       |                                                                        |                                | Fri 11/5/2010 2:32 PM 13 K  |            | <b>28 29 30</b> 1 2 3 4               |
|                                  |                       | en Williams - 28 Weeking Part Rockettindy                              |                                | Fri 11/5/2010 2:18 PM 5 KB  | Y L        | 5 6 7 8 9 10 11                       |
| 🗉 🧐 Personal Folders             |                       | iersiemen: inieeningsfeer(Freeduntintly)                               |                                | Fri 11/5/2010 1:36 PM 4 KB  | Y          | Friday Status Report                  |
| Deleted Items Drafts             | 🖃 Date: Wedn          | esday                                                                  |                                |                             |            | 3:00 PM - 3:30 PM<br>Conf. Room A;    |
| inbox                            | ×                     | krisener (Sesines) (Messines)                                          |                                | Wed 11/3/2010 11:2 2 KB     | V          |                                       |
| 🧓 Junk E-mail                    |                       | instance Assepties UNASS feet                                          |                                | Wed 11/3/2010 11:2 2 KB     | Ÿ          |                                       |
| 🔄 Outbox                         |                       | rukieting kl., dileting kinale: (10.637 fest                           |                                | Wed 11/3/2010 11:1 9 KB     | Ý          |                                       |
| Sent Items                       | <b>X</b>              | instance (Matter                                                       |                                | Wed 11/3/2010 10:38 AM KE   | V          |                                       |
| Search Folders                   |                       | iesenes (10.835/est                                                    |                                | Wed 11/3/2010 10:3 15 KE    |            |                                       |
|                                  |                       | interne (MARGard                                                       |                                | Wed 11/3/2010 10:3 13 KE    | V _        |                                       |
| 🗉 🚞 [Gmail]                      |                       | a appendix and a set of the                                            |                                |                             |            | Arranged By: Due Date                 |
| 🚞 Follow up                      | Meeting N             | Minutes: Friday Status Report                                          |                                |                             |            |                                       |
| inbox                            | _                     |                                                                        |                                |                             |            | Type a new task                       |
| 🧑 Junk E-mail                    |                       | ing Minutes [staff@lessmeeting.com]                                    |                                |                             |            | 🖃 🍸 Next Week                         |
| Misc Priority                    | Sent: Fri 11/5        |                                                                        |                                |                             |            | · · · · · · · · · · · · · · · · · · · |
| Endity                           | To:                   | at 1 and                                                               |                                |                             |            | Follow-up with business 🗆 🍸           |
|                                  |                       |                                                                        |                                |                             | -          | Setup meeting with dev 🗌 🚩            |
|                                  |                       | Email not displaying correctly? View                                   | / it in your browser.          | _                           |            |                                       |
|                                  |                       | Minutes for: Friday Sta                                                | tus Report                     |                             | =          |                                       |
|                                  | Occurred              | : 11/5/10 3:00PM - 3:15PM                                              | Go to LessMeeting page: link   |                             |            |                                       |
| 🛁 Mail                           |                       |                                                                        |                                |                             |            |                                       |
| Calendar                         | Mosting               | Goals & Decisions                                                      | achieved?                      |                             |            |                                       |
| Contacts                         |                       | ees understand responsibilities/tasks for next                         |                                |                             |            |                                       |
|                                  | week and              |                                                                        | Yes                            |                             |            |                                       |
| 🟹 Tasks                          |                       |                                                                        |                                |                             |            |                                       |
| 🔍 🗀                              | Action It             | tems                                                                   |                                |                             | -          |                                       |
| Items                            |                       |                                                                        |                                |                             |            |                                       |

Figure 26: Action Items in Outlook

The daily digest email will get sent out to each individual who is assigned an action item. A secure link is embedded in the email that allows people not registered with LessMeeting to mark their action items as completed.

#### 5.5. Ratings & Comments

When multiple meeting participants are registered with LessMeeting each attendee can provide a rating and an anonymous comment for a meeting. This provides the meeting organizer with constructive feedback about the meeting so that he or she can have more effective meetings.

#### 5.6. Daily Digest

The daily digest is sent to registered LessMeeting users daily if they have any option action items or if they have meetings the next day. It is also sent to non-registered people who were assigned action items.

## 6. FAQ

## 6.1. Outlook Client

#### Which versions of Microsoft Outlook does the plug-in support?

LessMeeting currently supports Outlook 2003, 2007, and 2010.

#### How does the plug-in get updates? Will I have to keep re-installing this thing?

The Outlook plug-in is built with a technology called Microsoft ClickOnce, and will <u>automatically</u> stay up to date with the latest version

#### Will LessMeeting work if I manage multiple email addresses in Microsoft Outlook?

Yes, but please ensure that the email account you use for LessMeeting is set as your default account in Outlook. Also, you will only be able to save LessMeeting records for meetings scheduled with the email you registered at LessMeeting.

# Can I still use LessMeeting if I am not using the Outlook client (i.e. sending from Webmail)?

Yes, see section 3. Setting Up a Meeting without the Outlook Client for more information on how to do this.

# If I make changes to the meeting goals, agenda items, or tags in Outlook, do I need to resend the meeting invitation to all of the participants?

If you make changes to the Goals, Agenda, or Tags in Outlook the changes will automatically be saved and synchronized with the LessMeeting website when you close the meeting. There is no need to resend the meeting invitation to all of the participants. You also have the option of making changes to the meeting on the LessMeeting website, which will synchronize with your Outlook meeting.

#### Is there a way to have meetings not show up in LessMeeting?

Any calendar event marked Private in Outlook will not show up in LessMeeting.

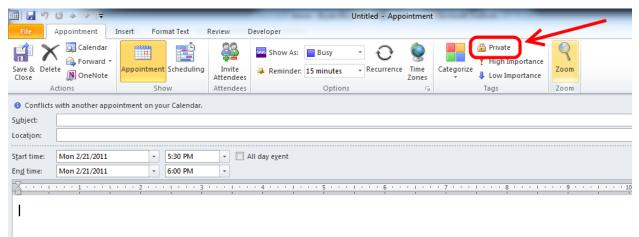

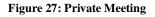

#### 6.2. Action Items

#### How do I know when action items owed to me are completed?

Action items that are owed to you will show up in the daily digest. When they are completed there will be a section included in the next daily digest that shows the completed task. Additionally, you can see all of the outstanding and completed action items on the Action Items screen of the LessMeeting website.

## 6.3. Daily Digest

#### How often is the daily digest email sent out?

The daily digest will be sent out each day to registered LessMeeting users if they have any open action items or if they have any meetings during the next day. See section 5.6 Daily Digest for more information.

#### Who is the daily digest sent to?

The daily digest is sent to registered LessMeeting users daily if they have any option action items or if they have meetings the next day. It is also sent to non-registered people who were assigned action items. See section 5.6 Daily Digest for more information.